Cracking Adobe Photoshop is highly illegal and can be punished by law. However, it is possible. First, you should obtain a cracked version of the software from a trusted source. Once you have downloaded the cracked version, disable all security mechanisms, such as antivirus and firewalls, on your computer. After this, you need to open the crack file and follow the instructions on how to patch the software. The cracked software is then ready to use. Cracking Photoshop is not as straightforward as installing it. It requires a few steps to bypass the security measures that are in place. First, you must obtain a cracked version of the software from a trusted source. Once you have downloaded the cracked version, you must disable all security mechanisms, such as antivirus and firewall protection. After this, you must open the crack file and follow the instructions on how to patch the software. Once the patching process is complete, the software will be cracked and ready to use.

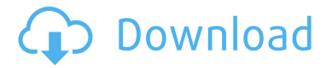

While its interface is based on the old idea of selecting pixel by pixel, the aim behind GRID view is more than just to divide your image canvas into a grid, it's to provide image context on a global scale. Every time you right-click, you get a brush option that reflects the state of your underlying image content. The Creative Cloud is designed to take advantage of your credit card's expiry dates, forcing you to log in once every six months if you wish to avoid additional fees. This is a pain, but it is worth the convenience. When it comes to editing hair, Photoshop Elements does some of the most complicated tasks amazingly well. When it comes to textures, whether scenic or synthetic, Elements can swap one for the other with a single click. When it comes to the photorealistic treatment of hair, it can wield some of the hardest brushes and textures. The learning curve is steep, but once I got my head around its brainy design, I had a blast. Like its cousins, the cross-platform program Photoshop CC lets me take advantage of many of Photoshop's features. I often edit high-res images at 9,600 X 6,400 pixels, and on PCs, the program's performance is nearly perfect. The software doesn't crash. If it gets a little slow, I just right-click the image's thumbnail and choose "Load Image as Large." I can't ask for more, especially at this price. I use Photoshop to edit and manipulate movies, too. My professional films have been edited with the newest versions of Adobe programs in the process, including Premiere Pro. The most recent versions of Premiere and the new versions of After Effects are also included in Photoshop.

## Adobe Photoshop CC 2015 Download free Keygen Full Version PC/Windows 2023

Makes it more efficient to use the less expensive memory cards for shooting and processing. The

program also automates the graphing sequence for you giving the opportunity for manual adjustments. It's a breeze to use. First, select 'Create a document' from the File menu. It's the first icon on the menu bar.

Your create a document window will open, and you'll be given the opportunity to set the size of your document. The menu bar is a navigation tool - you can use it to select what you want to do, or you can choose from the menu. For example, to select the "Print" command, you must click on the Print icon on the menu bar, and then select "Print". Move the frame on the canvas by simply dragging the tool. The tool moves by pixels, not feet, but this makes it easier to work around. For example, you can stretch out the left side of your canvas window by dragging with the tool. One of the more powerful tools is the selection tools. With sliders you can make selections in all directions, then use the grips or the crop tool to trim, resize or recolor. Smooth shading and gradients can create visually complex and sophisticated edges. The *Bridge*, located on the top right of the main Photoshop window, lets you view your artboards. Indecipherable and full of numbered circles and squares, your artboards are meant to represent the major tasks that need completing before you can export or publish your final masterpiece. If your artboards are different sizes, then you most likely need to scale them appropriately. You'll never see that many artboards in the main application window, though. Instead, the number, shape, and position of the artboards will usually show up in the upper-right corner of your window, next to the Swatches panel. e3d0a04c9c

## Download Adobe Photoshop CC 2015Hacked [32|64bit] 2022

Adobe Photoshop Actions are a powerful tool allowing anyone to automate repetitive tasks easily. They can automate tasks such as photo retouching, combining multiple photos into a single image or creating new or updated patterns. Adobe Illustrator is a vector graphics editor. It is a digital art tool, capable of creating two-dimensional graphics, visual effects, design and all types of illustration. It has been one of the most popularly used graphics tools. In this software, we can do a lot of graphic engineering, such as drawing, modeling, refreshing, transforming, and combining and editing text. It has been developing since the 1990's. The challenge for it to create a convincing design lies on the fact that you need to possess graphic design skills that are not available with normal software. There are many useful features that can be used in holding the same profession as graphic designer. It has also been designed according to the most popular graphic design programs. This means that it works as well as Photoshop, Illustrator and other software through its two different versions. A document can be made for a designer or illustrator. A number of important updates were introduced in Photoshop that allow users to create either a book or text where they can easily overlay text and other images. There are several reasons for the popularity of this software. It allows us to edit images and develop web pages from scratch. This is the most popular design software.

adobe photoshop cs2 highly compressed free download imagenomic portraiture plugin for photoshop cs2 free download adobe photoshop cs2 free download italiano photoshop cs2 free download italiano free download install adobe photoshop cs2 photoshop illustrator cs2 free download noiseware plugin for photoshop cs2 free download adobe photoshop 7.0 cs2 free download adobe photoshop portable cs5 free download cnet photoshop cs2 free download youtube

LOS ANGELES--(BUSINESS WIRE)-- Today, Adobe (Nasdaq:ADBE) announced at Adobe MAX - the world's largest creativity conference - new innovations in Acrobat that make the world's most popular PDF creation and collaboration tool even smarter, more collaborative and easier to use across surfaces. The Not Notebook feature will enable users to add annotations directly to PDF files. Acrobat DC enables efficient collaboration with Meeting Minutes that feature notes, timing, highlights and annotations that authors can add to PDF files in real time. Acrobat DC also introduces Apollo 7, a new tool that quickly and efficiently rounds up and compares numbers, dates, currencies and other numbers in PDF files. Additional features include the ability to Automatically Fill Freeform fields, the ability to generate PDFs from web forms and the Launch Gallery feature, which enables users to search and launch multiple Acrobat DC applications at once. Adobe Acrobat - Document processing is a core capability of Adobe Acrobat DC. Together with the release of Acrobat DC and newer PDF standard features, Adobe Acrobat and the entire Acrobat product line is built to be more collaborative and sustainable for workgroups, organizations and projects. The new Acrobat features also include: Progress Bars let users see where a PDF is in a workflow, such as editing, collaboration or exporting. The Quick Tools feature provides access to the most frequently used annotation tools when looking at a PDF. Echo Text lets users record text directly in a PDF, Text Crop lets users crop text in a PDF, and Text Effects shows the impact of color changes on text in a PDF.

Adobe set new standards when it launched its first version in 1992 and further got creative with

each subsequent update and release. From its humble beginnings as a digital retouching software it has evolved until becoming one of the most popular graphics editing programs of all time. After the release of Photoshop Elements, the company added new features such as Auto Smart Tone, which allows users to automatically fix images by selecting the specific color range of each base color (black, white, blue, etc.); and Adobe Shadow, which adds to the paintbrush tool a set of new layer styles that produce highly realistic shadows. While it is scary that so many of our graphics editing systems will vanish in the near future, it's absurd that we've even reached the situation where we've all but lost the ability to edit our own photographs. So much of the value of photography lies in its capacity for empathy and creativity, and Photoshop is a very important part of that. Here there are variety of most famous Premiere Elements features, which can be found in the top bar on the left. These functions are very similar to professional ones. Please refer to the official manual for more details:

http://kb.adobe.com/it/products/ps\_elements/18/pdf/PSE\_8\_Manual\_Executive\_User\_English.pdf To get started quickly with the new features in Elements 8, drag and drop images onto the workspace in any order or artistically arrange them. This is a very useful feature if you're new to Elements.

https://soundcloud.com/inalbopo1976/penguins-of-madagascar-movie-download-in-hindi-720p-hd https://soundcloud.com/cutchimarjeng/archiframe-archicad-torrents https://soundcloud.com/burbarsaeeida/audio-video-systems-by-rg-gupta-pdf-download https://soundcloud.com/burbarsaeeida/audio-video-systems-by-rg-gupta-pdf-download https://soundcloud.com/marisoserbil/asdip-foundation-crackrar https://soundcloud.com/derhandlasas1975/elymgeci https://soundcloud.com/corcilera1978/abbyy-finereader-7-pro-crack https://soundcloud.com/corcilera1973/ea-games-generic-multi-keygen-v214fff https://soundcloud.com/corcilera1975/jplay-cracked-download https://soundcloud.com/cantcareri1975/jplay-cracked-download https://soundcloud.com/jsshykalk/think-cell-software-crack-18 https://soundcloud.com/cumpcessjove1976/munish-bhandari-ipcc-law-book-pdf-46 https://soundcloud.com/jsshykalk/gta-vice-city-deluxe-english-language-pack https://soundcloud.com/burbarsaeeida/vertex-tools-sketchup-download-crack https://soundcloud.com/atvieloula1971/liyu-tc-631-driver

If you have plenty of memory and a fast PC, the company has new options for working with your photos that make it fast to create and then share your final projects, especially using the web. In fact, Photoshop Elements 8's new streamlined user interface makes it easier than ever to edit, arrange, and share your creations on the web. Elements 8 has new performance options, and you can even save the finished product as a secured PDF for online sharing. With faster technology and better memory, Adobe Photoshop Elements 8 gives you more than 10 times the content of earlier versions of Elements in a compact workspace that also has a sharp price tag. Adobe's consumer photo-editing software continues to make splashy Photoshop effects possible for novices. Like Adobe's pro-level Creative Cloud applications, new features in the 2023 Elements version add web functionality and take advantage of Adobe's AI technology, called Sensei. The features that are included in Photoshop Elements work well, even if they aren't the full spectrum of Photoshop features. Open layers let you playback video or other media in your image, such as musical notation or digitally recorded audio, and place it on any layer of your image for editing. Photoshop Elements' most powerful asset is Content-Aware Fill. This tool determines the best area from which to fill in the target shape and then fills it in, preserving the edges and any hues of the target, making the best use of the photo's content.

Both on Mac and Windows desktop, Photoshop has a set of amazing features. However, due to its complexity and power, it would take a lifetime to find out all the hidden features of this software. History It's been from Adobe Photoshop 7 to the latest v16. Many more live in a whole other world. The most noteworthy features of this version are as follows:

- Blend Images: All graphic designers use blend images to create amazing elements. Through this tool, you can blend two images in one image.
- Brush: With Photoshop brushes, you can add a much more realistic and realistic touch. This is a really cool feature that allows you to add creative and realistic effects to your images.
- Layout: If you want to add a background to your image, then you can easily add it using the help of Photoshop layout. This tool feature allows you to add an attractive layout to your images.
- Layers: Layers has a huge number of layers, and mostly used for creating stunning visual effects like printing, shading and tattoo.
- Magic Wand: The digital artist's tool, the magic wand can help you to find anything you want without any hassle. This feature can help you to find the exact objects and colors in an image and remove them.
- Plugins: Plugins can be used for creative as well as professional purposes. This tool can help you to add amazing effects to your images.
- Retouching: This feature is used for touchups to remove imperfections in an image.
- Spot Healing Brush: This tool allows an image to be quickly repaired or enhanced. Spot healing brush can cure all kinds of image imperfections such as spots, scratches, and blemishes. Also if you happen to be an amateur photographer this tool can help you fix shutter, lens or picture processing problems.
- Vignettes: With the help of vignetting, you can make your subject stand like a star. This feature can also be used for toning down blank areas in your images. Vignetting is available in any given version of Photoshop, its all about toning down the bright areas of an image.